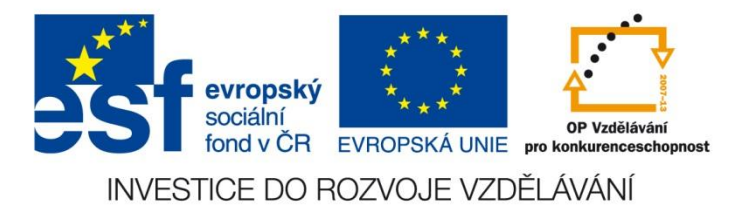

#### VY\_32\_INOVACE\_08\_18\_AJ

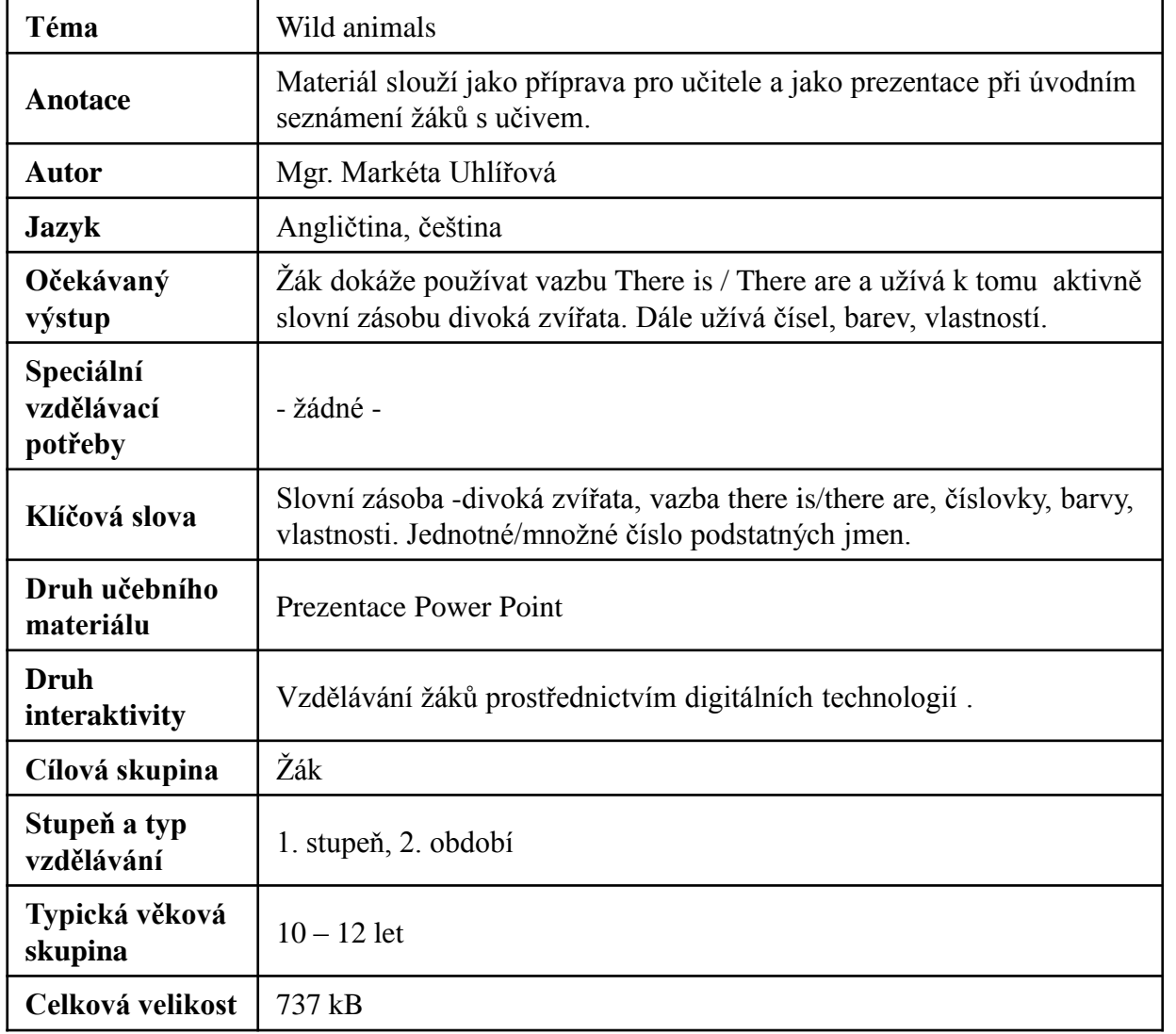

### ZDROJ:

- [http://office.microsoft.com/cs-cz/images/results.aspx?ex=2&qu=lev#ai:MP900403330|mt:0|](http://office.microsoft.com/cs-cz/images/results.aspx?ex=2&qu=lev)
- [http://office.microsoft.com/cs-cz/images/results.aspx?qu=opice&ctt=1#ai:MP900289061|mt:2|](http://office.microsoft.com/cs-cz/images/results.aspx?qu=opice&ctt=1)
- [http://office.microsoft.com/cs-cz/images/results.aspx?qu=%C5%BEirafa&ctt=1#ai:MP900403838|mt:2|](http://office.microsoft.com/cs-cz/images/results.aspx?qu=%C5%BEirafa&ctt=1)
- [http://office.microsoft.com/cs-cz/images/results.aspx?qu=krokod%C3%BDl&ctt=1#ai:MP900262965|mt:2|](http://office.microsoft.com/cs-cz/images/results.aspx?qu=krokod%C3%BDl&ctt=1)
- [http://office.microsoft.com/cs-cz/images/results.aspx?qu=hroch&ctt=1#ai:MP900403841|mt:2|](http://office.microsoft.com/cs-cz/images/results.aspx?qu=hroch&ctt=1)
- [http://office.microsoft.com/cs-cz/images/results.aspx?qu=had&ctt=1#ai:MP900180710|mt:2|](http://office.microsoft.com/cs-cz/images/results.aspx?qu=had&ctt=1)
- [http://office.microsoft.com/cs-cz/images/results.aspx?qu=slon&ctt=1#ai:MP900409213|mt:2|](http://office.microsoft.com/cs-cz/images/results.aspx?qu=slon&ctt=1)
- [http://office.microsoft.com/cs-cz/images/results.aspx?qu=%C5%BEirafa&ctt=1#ai:MP900403846|mt:2|](http://office.microsoft.com/cs-cz/images/results.aspx?qu=%C5%BEirafa&ctt=1)
- [http://office.microsoft.com/cs-cz/images/results.aspx?qu=hroch&ctt=1#ai:MP900406710|mt:2|](http://office.microsoft.com/cs-cz/images/results.aspx?qu=hroch&ctt=1)
- [http://office.microsoft.com/cs-cz/images/results.aspx?qu=slon&ctt=1#ai:MP900149034|mt:2|](http://office.microsoft.com/cs-cz/images/results.aspx?qu=slon&ctt=1)
- [http://office.microsoft.com/cs-cz/images/results.aspx?qu=opice&ctt=1#ai:MP900403378|mt:2|](http://office.microsoft.com/cs-cz/images/results.aspx?qu=opice&ctt=1)
- [http://office.microsoft.com/cs-cz/images/results.aspx?qu=lev&ctt=1#ai:MP900438818|mt:2|](http://office.microsoft.com/cs-cz/images/results.aspx?qu=lev&ctt=1)
- [http://office.microsoft.com/cs-cz/images/results.aspx?qu=had&ctt=1#ai:MP900313902|mt:2|](http://office.microsoft.com/cs-cz/images/results.aspx?qu=had&ctt=1)

## Wild animals

#### JAKÁ ZVÍŘATA JSOU NA OBRÁZCÍCH? POVÍDEJ O NICH A POUŽIJ VAZBU THERE IS A ...

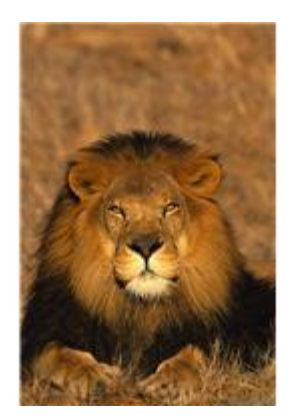

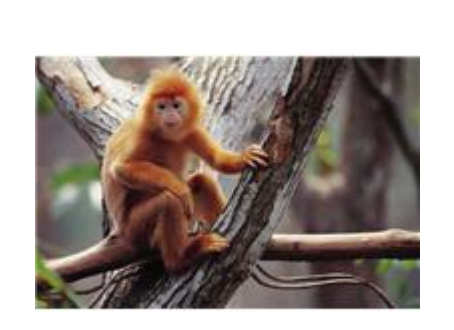

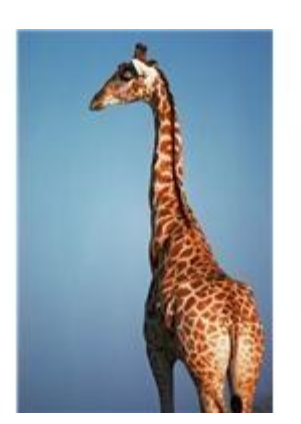

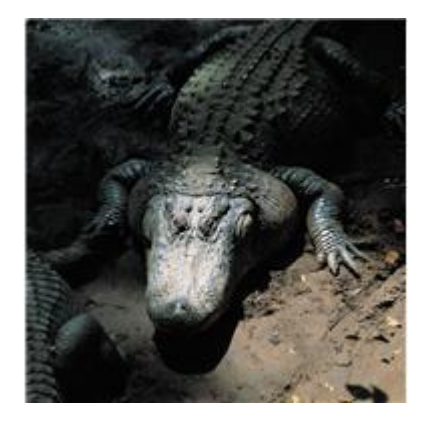

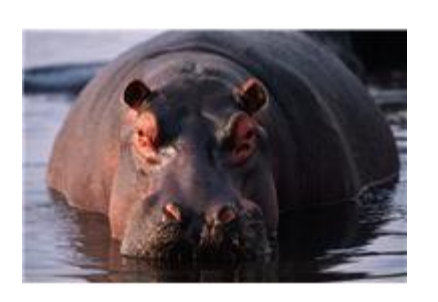

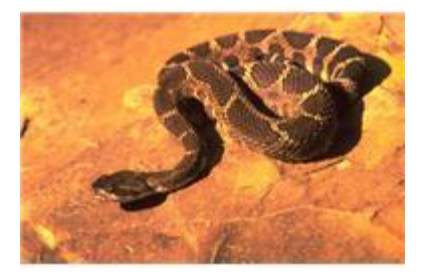

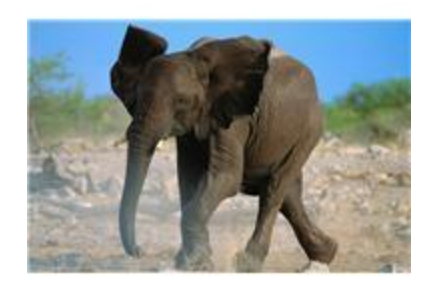

### POVÍDEJ O TĚCHTO ZVÍŘATECH. POUŽIJ VAZBU THERE ARE ...

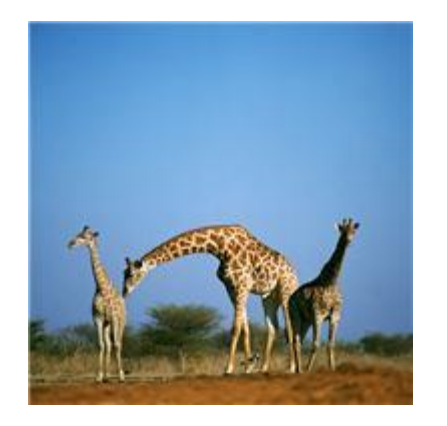

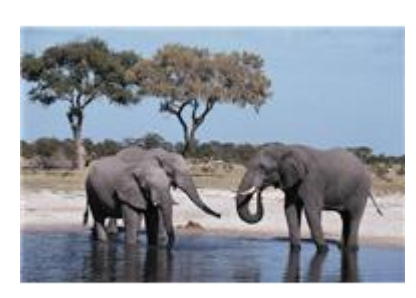

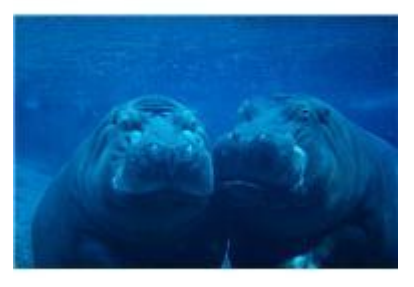

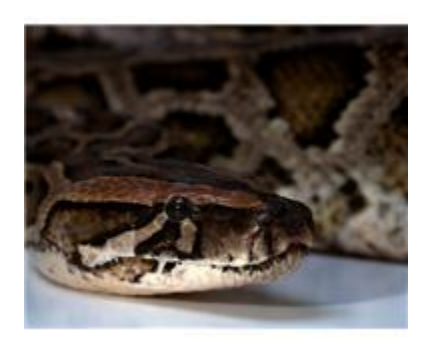

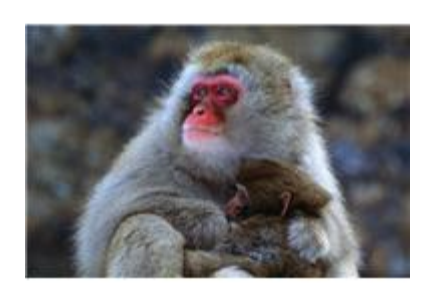

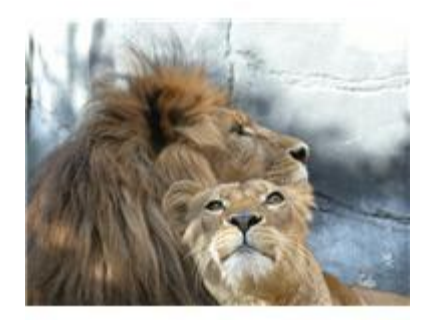

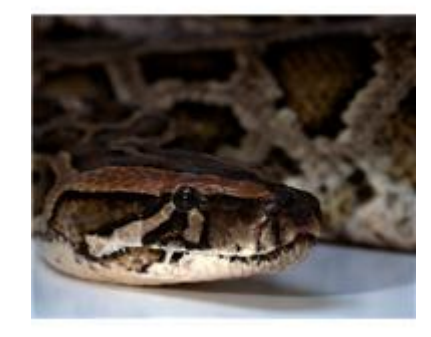

#### DOPIŠ DO VĚT CHYBĚJÍCÍ SLOVA. DO SEŠITU NAMALUJ KE KAŽDÉ VĚTĚ OBRÁZEK.

**o**There two green s  $\frac{1}{\sqrt{1-\frac{1}{\sqrt{1-\frac{1$ **o**There three little m\_\_\_\_\_\_\_\_\_\_\_. **o**There o There is fat h \_\_\_\_\_\_\_. **o**There  $\frac{1}{\sqrt{1-\frac{1}{2}}}\$  a grey e $\frac{1}{\sqrt{1-\frac{1}{2}}}\$ . **o**There \_\_\_\_\_\_\_\_ five hungry c\_\_\_\_\_\_\_\_\_\_\_\_\_\_\_. **o**There is \_\_\_\_\_ tall g\_\_\_\_\_\_\_\_\_\_.

### NAPIŠ DO SEŠITU O TĚCHTO ZVÍŘATECH. POUŽÍVEJ VAZBU THERE IS/THERE ARE.

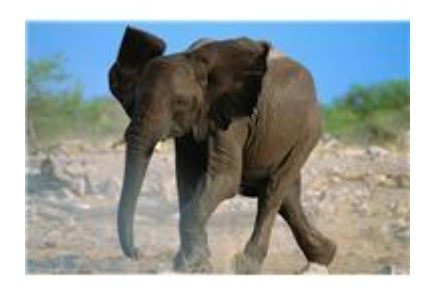

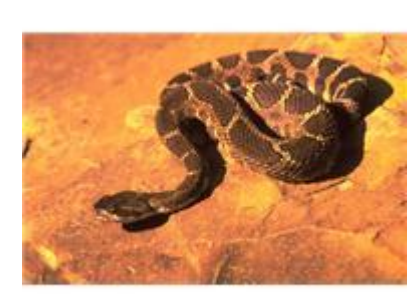

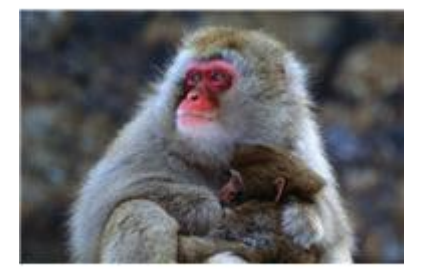

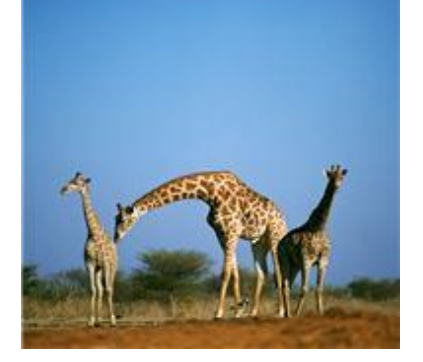

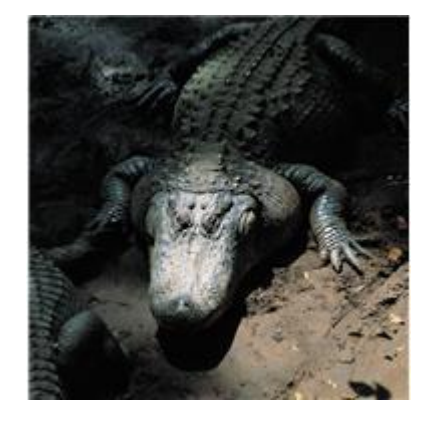

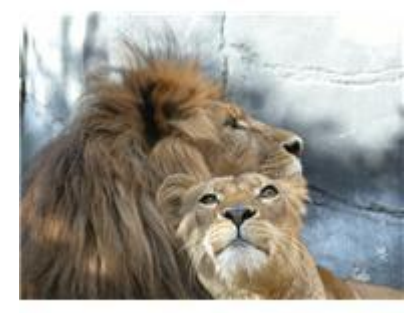

# ŘEŠENÍ:

**oThere are two green snakes. o**There is a big lion. There are three little monkeys. There is a fat hippo. **oThere is a grey elephant.** o There are five hungry crocodiles. **o**There is a tall giraffe.